# QUALIDADE DAS REVISOES SISTEMATICAS BRASILEIRAS DA AREA MEDICA E SAUDE PUBLICA EM PERIÓDICOS NACIONAIS: uma revisão sistemática

Martha Silvia Martínez-Silveira<sup>1</sup> Cícera Henrique da Silva $2$ Josué Laguardia<sup>2</sup> Juan Ignácio Calcagno3<sup>3</sup>

# INTRODUÇÃO

Os avanços tecnológicos e novas terapêuticas implementadas na área de saúde fazem com que a quantidade de informação científica publicada em periódicos incremente-se significativamente todos os anos. Resulta impossível para os cientistas e tomadores de decisões em saúde se manter atualizados, identificar as informações de qualidade e implementar na pratica diária as medidas mais custo-efetivas baseados na literatura. Para tentar solucionar este problema, tem se adotado como nível máximo de evidência científica na área de saúde, as revisões sistemáticas (RS) e meta-análise (M). Trata-se de um método de revisão da literatura científica que utiliza uma metodologia diferente da conhecida revisão de literatura, revisão dos especialistas, revisão temática, revisão narrativa e tantas outras formas de revisões<sup>1</sup>. A RS segue um método rigoroso e amplamente estudado por metodólogos e epidemiologistas que buscam a objetividade na produção de evidências científicas<sup>2-3</sup>. O objetivo de se fazer uma RS é obter respostas para temas controversos, resultados conflitantes, existência de diversos estudos similares em diferentes contextos, necessidade de informação válida para estabelecer guias de conduta da prática médica, ou para auxiliar nas decisões dos que gerenciam programas ou instituições de saúde, por exemplo. Além de providenciar informação de forma sintética as RS também ajudam a identificar áreas onde é necessária maior investigação, ou ao contrário, onde é redundante ou até não ético<sup>4</sup>. O

 

<sup>1</sup> Fundação Oswaldo Cruz. Centro de Pesquisa Gonçalo Moniz. Salvador, Bahia

<sup>2</sup> Fundação Oswaldo Cruz. Instituto de Informação e Comunicação Científica em Saúde. Rio de Janeiro, RJ

<sup>3</sup> Secretaria da Saúde do Estado da Bahia. Maternidade de Referência Prof. José Maria de Magalhães Netto, Salvador, Bahia

valor de se fazer uma RS se encontra na possibilidade de que através dela são localizados com exaustividade todos os estudos existentes ao redor do mundo sobre a questão. Mais importante ainda é que é feita uma avaliação individual de cada trabalho, detectando desta forma os estudos metodologicamente válidos e que podem contribuir para a produção de nova evidencia científica. Entende-se então que a RS reúne, avalia criticamente e sintetiza informações validas provenientes dos estudos originais com o propósito de responder perguntas claras, objetivas e importantes para a saúde<sup>5</sup>. As RS são consideradas a literatura de maior nível de evidência científica para as decisões da prática e das políticas de saúde<sup>6</sup>. O método consta de várias etapas: primeiro se elabora um protocolo onde deve haver uma pergunta clara sobre o que se está investigando, critérios de inclusão e de exclusão de estudos, tais como tipos de desenhos de pesquisa que serão considerados para análise, se haverá limites por idiomas e datas e outros detalhes relacionados propriamente ao tema da revisão. Deve ainda estar previsto que método será utilizado na avaliação dos estudos encontrados, testando a homogeneidade dos resultados obtidos entre os diferentes estudos, o que permite realizar uma análise conjunta dos dados, ou seja, a meta-análise.

O primeiro passo ao começar uma RS, consiste na localização dos estudos, para isso são utilizadas as bases de dados bibliográficas, os catálogos de bibliotecas e de instituições, *sites* e as ferramentas de busca na internet. A busca terá que ser exaustiva e não restrita à literatura publicada ou indexada. A literatura cinzenta também é levada em consideração e está previsto ainda consultar manualmente documentos não disponíveis *on line*, e a consulta pessoal a pessoas ou grupos que pesquisem na área temática da RS. Para tal são montadas estratégias de buscas usando palavras-chave, tesauros e vocabulários controlados e estabelecendo as mais diversas combinações sofisticadas. Constitui parte indispensável do relato de uma RS apresentar as estratégias utilizadas para que, levando em conta que a RS pode e deve ser atualizada na medida em que novos estudos sejam realizados, possam ser replicadas e também para que seja detectada a validez da busca. Depois da coleta dos estudos se fará a avaliação de cada estudo selecionado, a coleta dos dados e por ultimo a análise e interpretação dos resultados<sup>3</sup>.

No obstante estar bastante difundido o método e o grande aumento da publicação de RS, a qualidade está sempre em questão. Diversos estudos de avaliação estão sendo publicados e os resultados não são sempre positivos<sup>7-8</sup>. Não somente a falta de rigor na aplicação do método ocasiona a baixa qualidade, não existe consenso em alguns itens, e principalmente não existem suficientes ferramentas que avaliem a qualidade dos diferentes métodos de pesquisa dos estudos originais. É, por exemplo, o caso dos estudos qualitativos, onde há controvérsia, falta de definições e critérios de avaliação<sup>9</sup>. Por causa disto diversas ferramentas têm sido elaboradas para avaliar a qualidade das RS. Tradicionalmente duas foram amplamente usada na década de 90 e até meados de 2000. São a lista de pontuação de Sacks e colaboradores<sup>10</sup> e a escala de Oxman e Guyatt<sup>11</sup> (Overview of Quality Assessment Questionnaire – OQAQ). Mais recentemente Shea e colaboradores<sup>12</sup> se dedicaram a implementar uma ferramenta que fosse ao mesmo tempo eficiente e de fácil e rápida utilização que resultou numa combinação daquelas duas ferramentas. No rigoroso processo de validação a que a equipe submeteu sua ferramenta, passou de 37 para apenas 11 perguntas que poderiam ser aplicadas no prazo de 15 minutos por artigo. Convencionaram em chamá-la AMSTAR (*A Measurement Tool to Assess Reviews*). O AMSTAR, foi validado interna e externamente<sup>12-13</sup> e existem diversos trabalhos publicados que dele se utilizaram<sup>14-17</sup> e instituições que o adoptaram para validação das RS, como é o caso da Canadian Agency for Drugs and Technologies in Health<sup>18</sup>.

Além do método na execução de uma RS a forma como deve ser publicada também é motivo de normalização por parte de metodólogos, a exemplo do Preferred Reporting Items for Systematic Reviews and Meta-Analyses (PRISMA)<sup>19</sup>. Uma RS tem que especificar detalhadamente os passos e decisões tomadas durante o processo, por exemplo, que bases de dados foram procuradas, quais estratégias de busca e os termos utilizados para as buscas dos estudos, os resultados de todo esse percurso pontuando a quantidade de artigos encontrados também fazem parte do processo.

É de se esperar, por exemplo, que no relato apareçam quantas pessoas participaram da revisão, das buscas e da seleção e como foram resolvidos os problemas de discordância nas decisões de inclusão ou exclusão dos estudos. Inserir a declaração de conflitos de interesse dos autores da RS assim como dos estudos que foram incluídos, além do esclarecimento sobre os financiamentos recebidos. Estes dados são de extrema importância para que possa ser julgada a ocorrência de interferências ou influências nos resultados<sup>19</sup>.

Por todo o exposto pode-se perceber que trata-se de um trabalho meticuloso, de alta complexidade e é por esta mesma razão que muitas vezes encontram-se RS que não seguiram o método e como consequência a sua qualidade é baixa. Instituições como a Colaboração Cochrane, composta de grupos temáticos espalhados ao redor do mundo, se dedicam especificamente à produção de RS de alta qualidade e para isso divulgam

gratuitamente manuais que especificam cada detalhe do método<sup>3</sup>. Mas a realidade mostra que existem diversas RS publicadas que não atendem aos critérios de qualidade<sup>7-</sup> 8, 20.

Parte desta situação poderia ser atribuída aos periódicos científicos e suas normas de publicação<sup>21</sup>. É sabido que os periódicos para terem publicações de qualidade, implementam diferentes metodologias como normas de submissão dos trabalhos, a revisão por pares e decisão dos editores antes da sua publicação. As normas que orientam como deve ser apresentado cada tipo de trabalho para determinado periódico guiam e ao mesmo tempo julgam grande parte da qualidade de um artigo. Os revisores através do seu parecer avalizam e também alertam para vieses, defeitos, inconsistências e métodos inadequadamente aplicados aos trabalhos.

Diante disto é bastante lógico pensar que se os periódicos são exigentes e rigorosos em suas normas e revisões, os trabalhos finalmente publicados também terão um nível de qualidade superior. Desta forma poder-se-ia dizer que os periódicos contribuem com a qualidade das RS publicadas.

Muitos dos reconhecidos periódicos internacionais explicitam em suas normas que os autores para submeter uma RS devem seguir um ou outro método já validado e conhecido $^{22-24}$ . O acordo editorial de periódicos biomédicos (Uniform Requirement for Manuscripts Submitted to Biomedical Journals) do International Committee for Medical Journal Editor<sup>25</sup> conhecido como norma de Vancouver, é o norte da maioria dos periódicos da área de saúde. Ali são estabelecidos todos os critérios e requisitos que devem ser seguidos pelos autores, passando pelas normas éticas e até as das referencias bibliográficas. Mesmo aderindo ao acordo de Vancouver os periódicos especificam ferramentas aceitáveis para todo tipo de desenho de estudos submetidos, inclusive das RS e M. Existe também uma rede internacional dedicada a contribuir com a qualidade e a transparência da pesquisa em saúde chamada Equator Network<sup>26</sup> e sustentada por importantes organizações, dentre elas a Organização Mundial de Saúde, em cujo site é disponibilizado, entre outras coisas, todo tipo de ferramentas que auxiliam na execução e relato das pesquisas. Com isto se quer enfatizar que existem formas validadas que servem de guia para produzir pesquisa de qualidade em quase todos os campos.

Pensando dessa forma e levando em consideração o aumento notório da publicação de RS brasileiras, tanto em periódicos brasileiros como estrangeiros é que implementou-se esta pesquisa que objetiva confrontar a qualidade das RS brasileiras publicadas em periódicos brasileiros com a normas de publicação desses mesmos periódicos. Parte-se da hipótese de que a decisão editorial de publicar RS não vem atrelada a uma exigência dos autores seguirem uma metodologia válida para a submissão de RS e M e que tal vez isso reflita a baixa qualidade das mesmas quando submetidas a uma ferramenta de avaliação reconhecida.

# METODOLOGIA

# **Pergunta da RS:**

Qual a qualidade metodológiva das Rs brasileiras publicadas em periódicos brasileiros?

# **Critérios de inclusão:**

1) se declarar RS ou M no título, no resumo ou perante a dúvida na seção de Introdução ou Métodos do texto completo;

2) serem de temas de medicina e/ou saúde pública – para este item foi considerado apenas o escopo temático do periódico em que foi publicado o estudo;

3) serem estudos quantitativos uma vez que a ferramenta de avaliação é validada apenas para este tipo de estudos;

4) serem de autoria de brasileiros – para isso foi considerada a instituição e endereços dos autores, sendo que ao menos um autor deveria ser brasileiro e/ou pertencer à instituição brasileira;

5) estarem publicadas em periódicos brasileiros;

6) terem sido publicadas durante o ano de 2011.

# **Critérios de exclusão:**

1) RS de autores estrangeiros publicadas em periódicos brasileiros

# **Fontes de busca:**

Lilacs - Literatura Latino-americana e do Caribe em Ciências da Saúde, Medline no PubMed, Web of Sience, Scopus, Biological Abstract e a biblioteca digital SciELO. Busca manual em revistas brasileiras não indexadas. Para isso se fez um levantamento prévio na base Seriados em Ciências da Saúde (SeCS) de revistas da área de medicina e saúde pública que não estivessem indexadas em nenhuma das bases já procuradas

# **Estratégias de buscas:**

As estratégias de busca são específicas para cada base de dados. Como se trata da localização de estudos brasileiros foi estabelecido que a base Lilacs seja a primeira a ser trabalhada por seu caráter regional. As buscas no Lilacs serão efetuadas utilizando dois dos recursos da base de dados por terem sido detectadas diferenças no uso de um ou outro: formulário iAH e pesquisa no Portal Lilacs da Biblioteca Virtual em Saúde (BVS) (http://lilacs.bvsalud.org).

A pesquisa no Medline/PubMed permite estratégias variadas e filtros mais eficientes, assim como uma exportação de dados sem complicações.

A busca na base SciELO se fará no recurso de busca da base e ativando o filtro de data para o ano de 2011.

Nas demais bases serão utilizadas estratégias específicas para cada uma. As estratégias estão detalhadas nos quadros 1 a 8.

Todos os resultados serão exportados para o programa de referencias EndNote X5, onde será primeiramente verificada a existência de duplicados a partir da base Lilacs e das outras em diante. Após será conferida a confiabilidade e completeza dos dados. Também serão retirados os registros de documentos que não sejam artigos de revistas. Por último será realizada a exportação dos dados para um arquivo Excel. Montar-se-á uma base de dados onde será mais uma vez verificada a existência de registros duplicados a partir de buscas separadas por autor, título, periódico ou páginas do artigo.

### **Seleção e análise dos dados:**

A seleção, a análise e o levantamento dos dados serão feitos por dois revisores (MSMS e JIC), as divergências resolvidas por consenso após nova revisão do artigo em questão.

### **Avaliação da qualidade dos estudos**

Para a avaliação dos estudos utilizar-se-á a ferramenta validada AMSTAR. Esta ferramenta consiste de 11 perguntas destinadas a apurar quão rigorosos foram os autores na realização da RS em pontos chaves do método. Cada resposta recebe uma pontuação equivalente a 1 ponto por resposta positiva. Ao final da avaliação de todos os itens o trabalho é classificado segundo sua qualidade em: baixa (de 0 a 4 pontos), moderada (de 5 a 8 pontos) ou alta (de 9 pontos ou mais). Para sua utilização primeiro foi solicitada a autorização aos autores e depois foi realizada a tradução para o português que foi, por sua vez, posteriormente validada com a consulta a especialistas da área de avaliação de RS (anexo 1).

Será aplicado o AMSTAR a cada uma das revisões selecionadas por cada um dos revisores de forma independente e cega, e após serão confrontados os resultados e calculado o grau de concordância nas avaliações através do teste de Kappa, que é uma medida baseada no número de respostas concordantes, ou seja, no número de casos cujo resultado é o mesmo entre os avaliadores.

# **Complemento da pesquisa**

Como complemento para a análise será feito um levantamento das políticas e normas de submissão e publicação de cada um dos periódicos em que as revisões selecionadas tinham sido publicadas, em seus respectivos *sites*. Para avaliar estas informações, primeiro foi realizado um estudo das políticas e normas de submissão de artigos de três dos principais periódicos da área de medicina e clínica geral (Jama, Lancet, e British Medical Journal). Esta avaliação serviu para verificar como são veiculadas essas normas e quais os parâmetros aos quais os autores devem se ajustar para submeter uma RS nesses periódicos. Tomando como modelo essas normas foram elaboradas 3 perguntas que serão aplicadas a cada periódico:

1) Define Revisão sistemática e/ou Metanálise como tipo de trabalho aceito para publicar?;

2) Especifica normas que devem ser seguidas para apresentação desse tipo de trabalho? e

3) Especifica ferramentas e/ou manuais e/ou sites para obter ferramentas que devem ser utilizadas por quem submete este tipo de trabalho?

Por último será realizado um confronto entre o resultado da avaliação com o resultado da aplicação do AMSTAR das RS e as políticas e normas dos periódicos.

# REFERÊNCIAS

- 1. CHALMER, I.; HEDGES, L. V.; COOPER, H. A brief history of research synthesis. *Evaluation and the Health Profissions*, v. 25, n. 1, p. 12-37, 2002.
- 2. ARMSTRONG, R. et al. Version 2. Melbourne: University, 2007. Disponível em: <http://ph.cochrane.org/sites/ph.cochrane.org/files/uploads/Guidelines%20HP\_P H%20reviews.pdf>. Acesso em: 8 jul. 2012.
- 3. HIGGINS, J. P. T. et al. *Cochrane handbook for systematic reviews of interventions*. Version 5.1.0. (updated March 2011). Disponível em: <http://www.cochrane.org/training/cochrane-handbook/ >. Acesso em: 5 jul. 2012.
- 4. CHALMER, I.; GLASZIOU, P. Avoidable waste in the production and reporting of research evidence. *Lancet*, v. 374, n. 9683, p. 86-89, 2009.
- 5. BERO, L. A.; JADAD, A. R. How consumers and policymakers can use systematic reviews for decision making. Annals of Internal Medicine, v. 127, n. 1, p. 37-42, 1997.
- 6. COOK, D. J.; MULROW, C. D.; HAYNES, R. B. Systematic reviews: synthesis of best evidence for clinical decisions. *Annals of Internal Medicine*, v. 126, n. 5, p. 376-376, 1997.
- 7. SHEA, Beverley et al. A comparison of the quality of Cochrane reviews and systematic reviews published in paper-based journals. *Evaluation and the Health Profissions*, v. 25, n. 1, p. 116-129, 2002.
- 8. KELLY, Karen D. Et al. Evaluating the quality of systematic reviews in the emergency medicine literature. *Annals of Emergency Medicine*, v. 38, n. 5, p. 518-526, 2011.
- 9. DIXON-WOOD, M. et al. The problem of appraising qualitative research. *Quality and Safety in Health Care*, v. 13, n. 3, p. 223-225, 2004.
- 10. SACKS, H. et al. Meta-analyses of randomized controlled ttrials. *New England Journal of Medicine*, v. 316, n. 8, p. 450-455, 1987.
- 11. OXMAN, A. D.; GUYATT, G. H. Validation of an index of the quality of review articles. *Journal of Clinical Epidemiology*, v. 44, p. 121-1278, 1991.
- 12. SHEA, Beverley et al. External validation of a measurement tool to assess systematic reviews (AMSTAR). *PLos One*, v. 2, n. 12, p. e1350, 2007.
- 13. SHEA, Beverley et al. AMSTAR is a reliable and valid measurement tool to assess the methodological quality of systematic reviews. *Journal of Clinical Epidemiology*, v. 62, n. 10, p. 1013-1020, 2009.
- 14. TORLONI, Maria Regina; RIERA, Rachel. Design and level of evidence of studies published in two Brazilian medical journals recently indexed in the ISI Web of Science database. *São Paulo Medical Journal*, v. 128, n. 4, p. 202-205, 2010.
- 15. SEQUEIRA-BYRON, Patrick et al. An AMSTAR assessment of the methodological quality of systematic reviews of oral healthcare interventions published in the Journal of Applied Oral Science (JAOS). *Journal of Applied Oral Science*, v. 19, n. 5, p. 440=447, 2011.
- 16. CALLE J. L. de la et al. Infusión espinal: valoración crítica de las revisiones sistemáticas publicadas con las herramientas AMSTAR, CASP y OQAQ. R*evista de la Sociedad Española de Dolor*, v. 18, n. 4, p. 235-240, 2011.
- 17. MARTEL, G. et al. The quality of research synthesis in surgery: the case of laparoscopic surgery for colorectal câncer. *Systematic Reviews*, v. 1, n. 14, p. 1- 17, 2012.
- 18. CANADIAN AGENCY FOR DRUGS AND TECHNOLOGIES IN HEALTH [homepage]. Disponível em: <http://www.cadth.ca/index.php/en/home>. Acesso em: 29 jun. 2012.
- 19. MOHER, D. et al. Preferred Reporting Items for Systematic Reviews and Meta-Analyses: the PRISMA statement. *Annals of Internal Medicine*, v. 151, n. 4, 264-269, 2009.
- 20. DELANEY, A. et al. The quality of reports of critical care meta-analyses in the Cochrane database of systematic reviews: an independent appraisal. *Critical Care Medicine*, v. 35, n. 2, Feb, p. 589-594, 2007.
- 21. MEERPOHL, Joerg J. et al. Scientific value of systematic reviews: surveys of editors of core clinical journals. *PLos One*, v. 7, n. 5, p. e35732, 2012.
- 22. AMERICAN MEDICAL ASSOCIATION. JAMA Instructions for authors. Disponível em: <http://jama.jamanetwork.com/public/instructionsForAuthors.aspx>. Acesso em: 26 jun. 2012.
- 23. BMJ GROUP. BMJ resources for authors: article requirements. Disponível em: <http://www.bmj.com/about-bmj/resources-authors/article-submission/articlerequirements>. Acesso em: 26 jun. 2012.
- 24. THELANCET.COM. The Lancet: information for authors. Disponível em: <http://www.thelancet.com/lancet-information-for-authors>. Acesso em: 26 jun. 2012.
- 25. INTERNATIONAL COMMITTEE OF MEDICAL JOURNAL EDITORS. *Uniform requirements for manuscripts submitted to biomedical journals*: writing and editing for biomedical publications. Disponível em: < http://www.icmje.org/>. Acesso em: 10 jun. 2012.
- 26. EQUATOR NETWORK. *Enhancing the quality of transparency of health reserch*. Disponível em: < http://www.equator-network.org/>. Acsso em: 28 maio 2012.

### **Quadro 1.** Estratégias de busca na base LILACS (12 março 2012)

#### Formulário iAH (utilizando as 3 linhas do box de pesquisa): **PESQUISA 1:** (((Revisao or review or revision) and (sistematica or systematic)) or (metanalis\$ or meta-analysis or metanaylisis or metanalisis)) [Palavras do título] or (((Revisao or review or revision) and (sistematica or systematic)) or (metanalis\$ or meta-analysis or metanaylisis or metanalisis)) [Palavras do resumo] and Brasil\$ OR BRAZIL\$ [Afiliação] *Resultado= 73 registros* PESQUISA 2: (((Revisao or review or revision) and (sistematica or systematic)) or (metanalis\$ or meta-analysis or metanaylisis or metanalisis)) [Palavras] and Brasil\$ OR BRAZIL\$ [Palavras] *Resultado: 500 registros* PESQUISA 3: (((Revisao or review or revision) and (sistematica or systematic)) or (metanalis\$ or meta-analysis or metanaylisis or metanalisis)) [Palavras do título] or (((Revisao or review or revision) and (sistematica or systematic)) or (metanalis\$ or meta-analysis or metanaylisis or metanalisis)) [Palavras do resumo] and Brasil\$ OR BRAZIL\$ [Palavras do título] *Resultado: 118 registros* ESTRATEGIA MAS ABRANGENTE PESQUISA 4-(((Revisao or review or revision) and (sistemati\$ or systematic)) or (metanalis\$ or meta-analysis or metanavlisis or metanalisis)) [Palavras do título] or (((Revisao or review or revision) and (sistemati\$ or systematic)) or (metanalis\$ or meta-analysis or metanaylisis or metanalisis) or (Medline or Lilacs or Cochrane or embase)) [Palavras do resumo] and Brasil\$ or brazil\$ or Acre or Alagoas or Amapa or Amazonas or Bahia or Ceara or "Espirito Santo" or Goias or Maranhao or "Mato Grosso" or "Mato Grosso do Sul" or "Minas Gerais" or Belém or Paraiba or Parana or Pernambuco or Piaui or "Rio de Janeiro" or "Rio Grande do Norte" or "Rio Grande do Sul" or Rondônia or Roraima or "Santa Catarina" or "Sao Paulo" or Sergipe or Tocantins or Brasilia or "Rio Branco" or Maceio or Macapa or Manaus or Salvador or Fortaleza or Vitoria or Goiania or "Sao Luis" or Cuiaba or "Campo Grande" or "Belo Horizonte" or Belem or "João Pessoa" or Curitiba or Recife or Teresina or "Boa Vista" or "Porto Velho" or Natal or "Porto Alegre" or "Florianopolis" or Aracaju or Palmas or Campinas or "Ribeirao Preto" [Palavras do resumo] *Resultado= 372* PESQUISA 5: and Brasil\$ or brazil\$ or Acre or Alagoas or Amapa or Amazonas or Bahia or Ceara or "Espirito Santo" or Goias or Maranhao or "Mato Grosso" or "Mato Grosso do Sul" or "Minas Gerais" or Belém\* or Paraiba or Parana or Pernambuco or Piaui or "Rio de Janeiro" or "Rio Grande do Norte" or "Rio Grande do Sul" or Rondônia or Roraima or "Santa Catarina" or "Sao Paulo" or Sergipe or Tocantins or Brasilia or "Rio Branco" or Maceio or Macapa or Manaus or Salvador or Fortaleza or Vitoria or Goiania or "Sao Luis" or Cuiaba or "Campo Grande" or "Belo Horizonte" or Belem or "João Pessoa" or Curitiba or Recife or Teresina or "Boa Vista" or "Porto Velho" or Natal or "Porto Alegre" or "Florianopolis" or Aracaju or Palmas or Campinas or "Ribeirao Preto" [Palavras] *Resultado= 436* \*(foi retirado o termo correspondente ao estado de Pará, pois confunde muito a pesquisa por causa da preposição, em lugar disso foi utilizado o termo " Belém") Utilizando a interface do Portal LILACS: PESQUISA 6: (((Revisao or review or revision) and (sistematica or systematic)) or (metanalis\$ or meta-analysis or metanaylisis or metanalisis)) and Brasil\$ OR BRAZIL\$ [Titulo] *Resultado= 753* PESQUISA 7-(((Revisao or review or revision) and (sistematica or systematic)) or (metanalis\$ or meta-analysis or metanaylisis or

metanalisis)) and (Brasil\$ or brazil\$ or Acre or Alagoas or Amapa or Amazonas or Bahia or Ceara or Espirito Santo or Goias or Maranhao or Mato Grosso or Mato Grosso do Sul or Minas Gerais or Belém or Paraiba or Parana or Pernambuco or Piaui or Rio de Janeiro or Rio Grande do Norte or Rio Grande do Sul or Rondônia or Roraima or Santa Catarina or Sao Paulo or Sergipe or Tocantins or Brasilia or Rio Branco or Maceio or Macapa or Manaus or Salvador or Fortaleza or Vitoria or Goiania or Sao Luis or Cuiaba or Campo Grande or Belo Horizonte or Belem or João Pessoa or Curitiba or Recife or Teresina or Boa Vista or Porto Velho or Natal or Porto Alegre or Florianopolis or Aracaju or Palmas or Campinas or Ribeirao Preto)

*Resultado= Não foram encontrados documentos para sua consulta*

#### PESQUISA 8:

(((Revisao or review or revision) and (sistematica or systematic)) or (metanalis\$ or meta-analysis or metanaylisis or metanalisis)) and Brasil\$ or Brazil\$ [Todos os indices)

*Resultado= 2.430*

#### PESQUISA 9:

(((Revisao or review or revision) and (sistematica or systematic)) or (metanalis\$ or meta-analysis or metanaylisis or metanalisis)) and Brasil\$ or Brazil\$ [Titulo]

#### *Resultado= 753*

Todos os resultados foram lancandos no programa EndNote e foram retirandas as citações de Teses, Dissertações, Livros e *Capítulos de livros.*

Por último os duplicados foram identificados e retirados. *Total recuperado:* **1.322 registros**

Selecionados os registros de 2011: Resultado Final = 160

# **Quadro 2.** Estratégia utilizada na base Medline no PUBMED 06-06-2012

1. ("review"[Publication Type] OR "review literature as topic"[MeSH Terms] OR "systematic review"[All Fields] OR (systematic[TIAB] AND review[TIAB])) OR (METANALYSIS[All Fields] OR "meta-analysis as topic"[MeSH Terms] OR "metaanalysis"[All Fields] OR "metaanalysis"[All Fields]) AND (("medline"[MeSH Terms] OR "medline"[AB]) OR ("pubmed"[MeSH Terms] OR "pubmed"[AB]) OR COCHRANE[AB] OR EMBASE[AB] OR "lilacs"[AB]) OR DATABASE[AB] OR "search strategy"[AB]) AND ((brasil[TI] OR brasileira[TI] OR brasileiro[TI] OR brasileiros[TI] OR brasilense[TI] OR brasilensis[TI] OR brasilia[TI] OR brasilian[TI] OR brasiliana[TI] OR brasilians[TI] OR brasilien[TI] OR brasiliense[TI] OR brasilienses[TI] OR brasiliensi[TI] OR brasiliensis[TI]) OR (brazil[TI] OR "brazil'[TI] OR brazil's[TI] OR brazilan[TI] OR brazilean[TI] OR brazilense[TI] OR brazilensis[TI] OR braziliam[TI] OR brazilian[TI] OR brazilian/portuguese[TI] OR brazilian'[TI] OR brazilian's[TI] OR brazilians[TI] OR braziliense[TI] OR braziliensis[TI]) OR BRASIL[AD] OR BRAZIL[AD]) = 2287

2. Search ("review"[Publication Type] OR "review literature as topic"[MeSH Terms] OR "systematic review"[All Fields] OR (systematic[TIAB] AND review[TIAB])) OR (METANALYSIS[All Fields] OR "meta-analysis as topic"[MeSH Terms] OR "metaanalysis"[All Fields] OR "metaanalysis"[All Fields]) AND ("medline"[MeSH Terms] OR "medline"[TIAB] OR "pubmed"[MeSH Terms] OR "pubmed"[TIAB] OR COCHRANE[TIAB] OR EMBASE[TIAB] OR "lilacs"[TIAB] OR DATABASE[TIAB] OR "search strategy"[TIAB]) AND (brasil[TI] OR brazil[TI] OR Brasil[AD] OR Brazil[AD]) = 1207

3. ("review"[Publication Type] OR "review literature as topic"[MeSH Terms] OR "systematic review"[All Fields] OR (systematic[TIAB] AND review[TIAB])) OR (METANALYSIS[All Fields] OR "meta-analysis as topic"[MeSH Terms] OR "metaanalysis"[All Fields] OR "meta-analysis as topic"[All Fields] OR "metaanalysis"[All Fields]) AND (MEDLINE[AB] OR PUBMED[AB] OR COCHRANE[AB] OR EMBASE[AB] OR LILACS[AB] OR DATABASE[AB] OR "search strategy"[AB]) AND (BRASIL\*[TI] OR BRAZIL\*[TI] OR BRASIL[AD] OR BRAZIL[AD]) = 1224

4.  $#1$  NOT  $#3 = 1063$ 5. #4 AND SYSTEMATIC REVIEWS = 35  $6.$  #4 AND META-ANALYSIS = 0 7. #4 AND REVIEW =  $0$  $8.$  #3 OR 5 = 1259  $9.#1$  NOT  $#2 = 1080$ 10. #9 AND AND SYSTEMATIC REVIEWS = 44 11. #9 AND META-ANALYSIS =14 12 #9 AND RFVIFW =  $3$ 13. #2 OR #10 OR #11 OR #12 = 1258 Selecionadas as de 2011 *Resultado final: 219*

# **Quadro 3**. Estratégia na base BIOLOGICAL ABSTRACT 07\_12\_2012

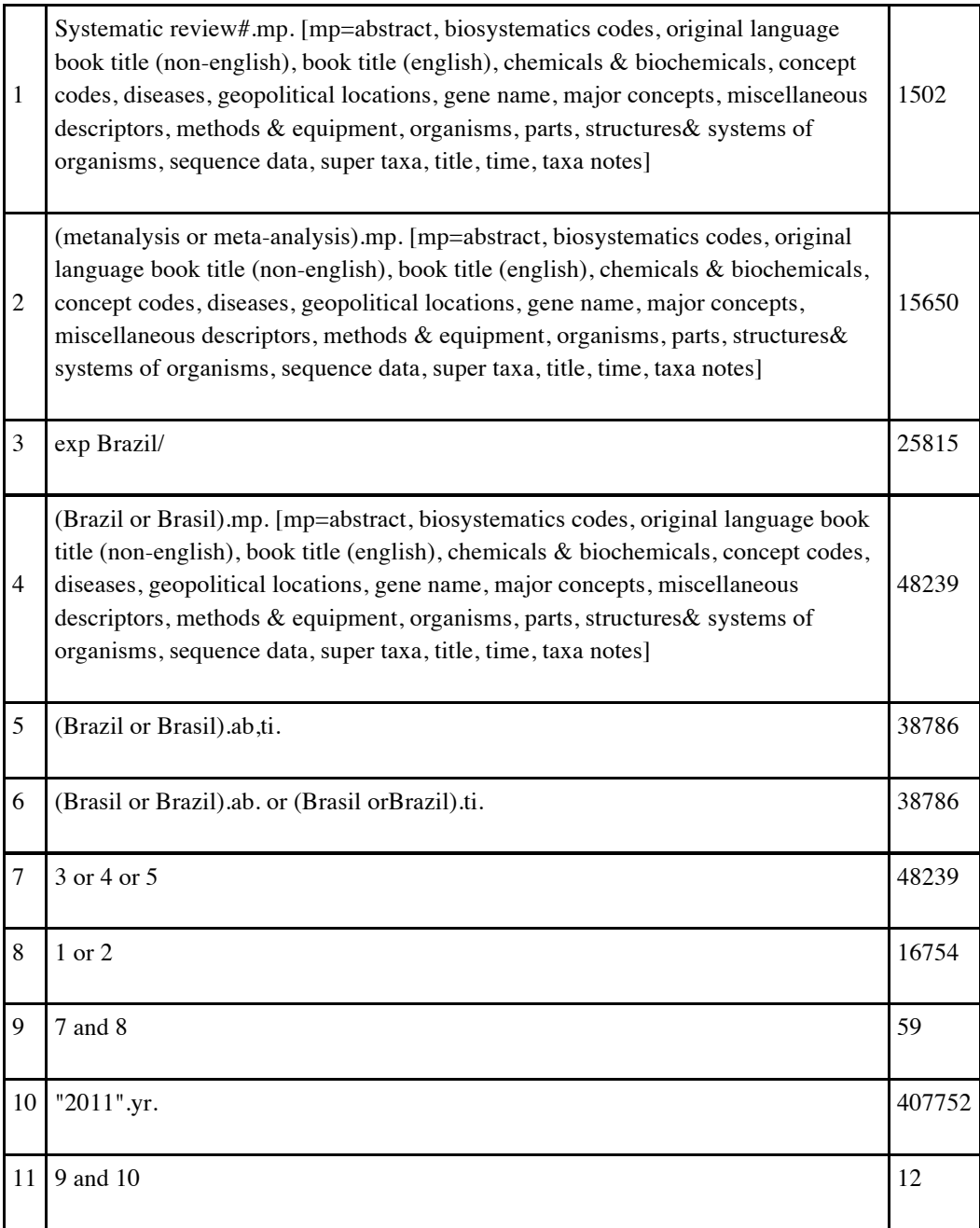

# **Quadro 4**. Estratégia na base Scopus - 3 dezembro de 2012

# ADVANCED SEARCH

(TITLE-ABS-KEY(systematic) AND TITLE-ABS-KEY(review)) OR (TITLE-ABS-KEY(metanalysis) OR TITLE-ABS-KEY(meta-analysis) OR TITLE-ABS-KEY("systematic review")) AND (AFFILCOUNTRY(brazil) OR AFFILORG(brazil) OR TITLE-ABS-KEY(Brasil\*) OR TITLE-ABS-KEY(Brazil\*) AND (LIMIT-TO(PUBYEAR, 2011)) 481

DUPLICADOS RETIRADOS FICARAM 453

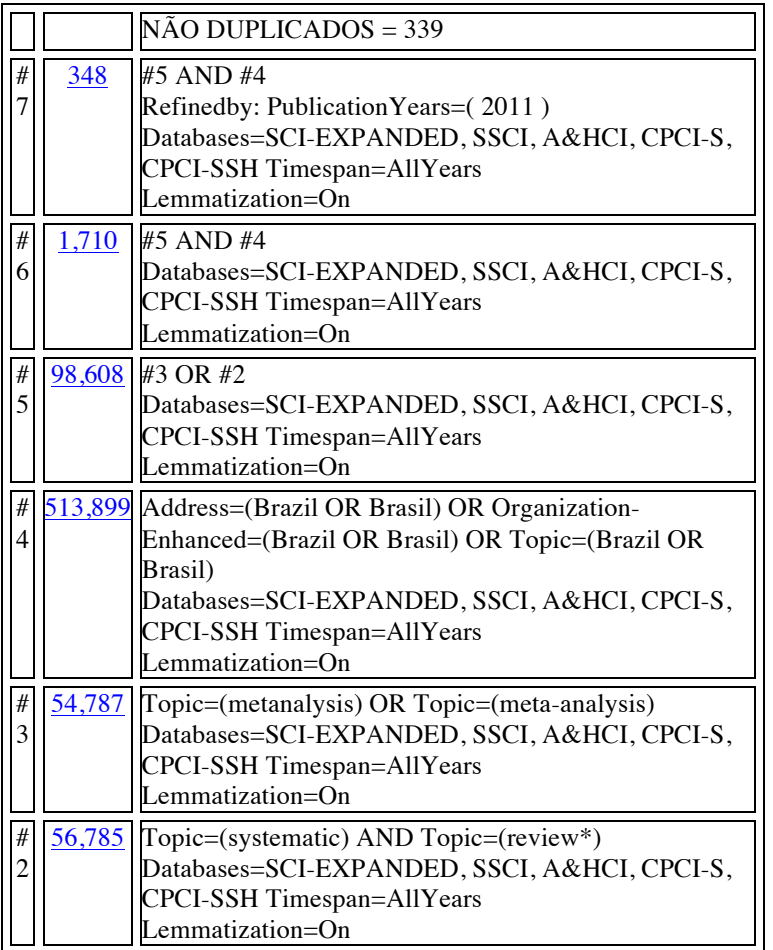

# **Quadro 5.** Estratégia na base WEB OF SCIENCE - 06.12.2012

**Quadro 6.** Estratégia na base DARE 18 dezembro 2012

Acesso ao site da Biblioteca Cochrane, na BVS, mas não oferecia condição nenhuma de buscar pois apenas pode ser filtrado por titulo, autor ou assunto. Acesso ao DARE online http://onlinelibrary.wiley.com/cochranelibrary/search Ali permite fazer pesquisa pelo texto completo do Resumo estruturado DARE, que inclui a referencia. Intenta-se uma estratégia com os termos Brazil or Brasil, e o resultado foi de 25 Dos quais 12 eram repetidos com outras bases Procurou-se cada uma das 13 revisões restantes e acessou-se seu conteúdo para examinar se os autores eram brasileiros ou não. Apenas 1 era de autores brasileiros Mas esta era de um periódico não brasileiro. Por tanto não sobrou nenhuma RS da pesquisa no DARE

# **Quadro 7.** Estratégia na biblioteca digital SciELO 20-8-2012

http://search.scielo.org/index.php

((revisao or review or revision) and (sistematica or systematic)) or (meta-analysis or metanalise or metanalisis)

FILTRO ANO  $2011 = 192$  $SELECIONADAS = 169$ 

# **Quadro 8**. Busca manual - 7/12/2012

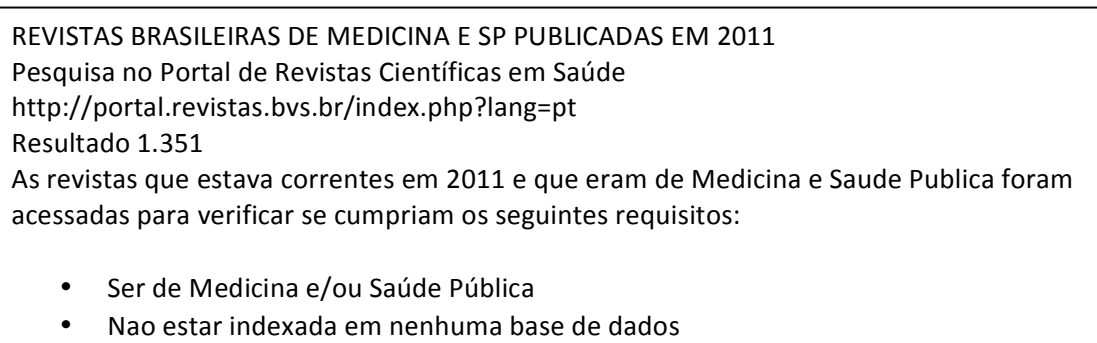

- Estar indexada somente em 1 das bases de dados que eu já tinha pesquisado
- Ser uma revista Corrente durante o ano de 2011

Todas as revistas dentro desses critérios foram então acessadas suas edições do ano de 2011. As que estavam online cada titulo foi lido e acessados os resumos e quando houve duvidas, acessado o texto completo.

Das que não estavam online e tinham sido indexadas pelo LILACS ou outra base, fez-se uma busca especifica pelos fascículos correspondentes ao ano de 2011 na base de dados, olhando um por um os artigos publicados.

Pra os que não estavam indexados e não estavam online foi feita uma busca manual em bibliotecas.